# UNIVERSITY OF QUEENSLAND

### Computer Centre

#### WEEKLY NEWSLETTER

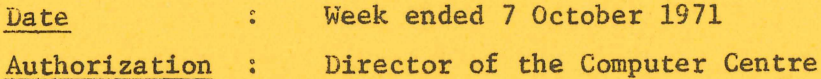

1. OPERATIONS

1.1 PDP-10 System

- Friday 1 October Card reader maintenance 1125-1200 System failure, offline 1556-1559, 1720-1740 System failure, offline 1849-1857 Card reader maintenance 2127-2150 Dedicated mode 2230-2400.
- Monday 4 October Card reader maintenance 1143-1150, 1225-1300 System failure, offline 2035-2055.
- Tuesday 5 October End-of-day accounting procedures, which could not run previous night due to errors 0910-1040 System hangup, monitor reloaded 1140-1155 System failure 1306-1312, 2000-2042.
- Wednesday 6 October PDP-8 maintenance 0920-0950 System failure 2300-2340.
- Thursday 7 October Card reader maintenance 0907-1033 End-of-day accounting procedures, which could not not run previous night due to errors 0920-1001 System hangup 1200-1315 Card reader maintenance 1405-1430.

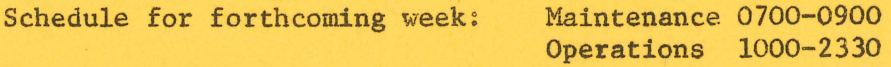

### 1.2 GE-225 System

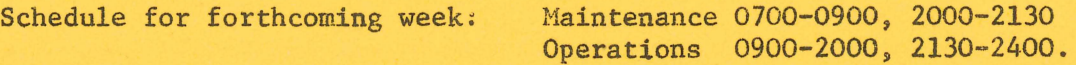

#### 2. CONSULTING TIHES

The consulting times reported in last week's Newsletter were incorrect. The correct times are as follows:

WN-80 80ct7l

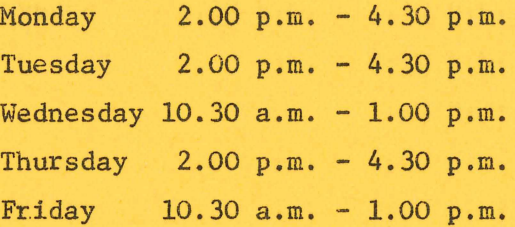

Would users please check these times since they might have received an incorrect copy last week.

# 3. WISP ON THE GE-225

A new version of WISP has been released, which corrects some errors in the garbage collection scheme of compiler and execution package. Operational procedures are unaltered.

This new version has an extended set of standard forms and also uses a special version of MACRO GAP to simplify the definition of standard forms.

# 4. PDP-lO FORTRAN

The following FORTRAN statements do not compile correctly under version 23 of the FORTRAN compiler.

 $13\emptyset\emptyset$  U(I,J)=U(I,J)+L(K,I,1)\*L(K,J,2)+L(K,I,2)\*L(K,J,1)

14 $\phi\phi$  B=B+2. $\phi$ \*(LM(I,J,1)\*H(J,I,1)+LM(I,J,2)\*H(J,I,2))+U(I,J)\*  $1(H(J, I, 1) + H(J, I, 2))$ 

While the FORTRAN manual does not explicitly state any limit to the length or complexity of a statement, users should attempt to avoid unnecessarily complicated statements. Failure to compile an expression usually occurs when it is very long or there are a number of subexpressions or subscript calculations to be performed.